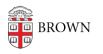

Knowledgebase > Teaching Learning and Research > Canvas > Assessments and Grading > Assignments > Create Weighted Assignment Groups in Canvas for Grading

Create Weighted Assignment Groups in Canvas for Grading Stephanie Obodda - 2024-11-18 - Comments (0) - Assignments

**Related Content** 

• Create & Customize Canvas Assignments